## SAP ABAP table /BEV3/CH1030PROT {Logging Assignment Trigger (Document) - Event Number}

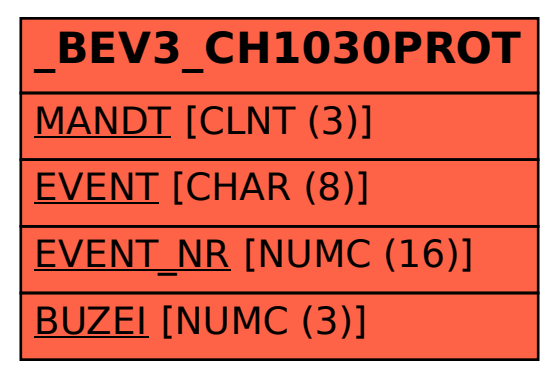